## <span id="page-0-0"></span>**Section 13 New Document (Physical Media)**

[Create New Document \(Physical Media\)](#page-1-0) [Physical Media Window](#page-4-0) [Checking Out Physical Media](#page-6-0) [Checking In Physical Media](#page-11-0)

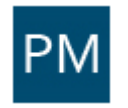

<span id="page-1-0"></span>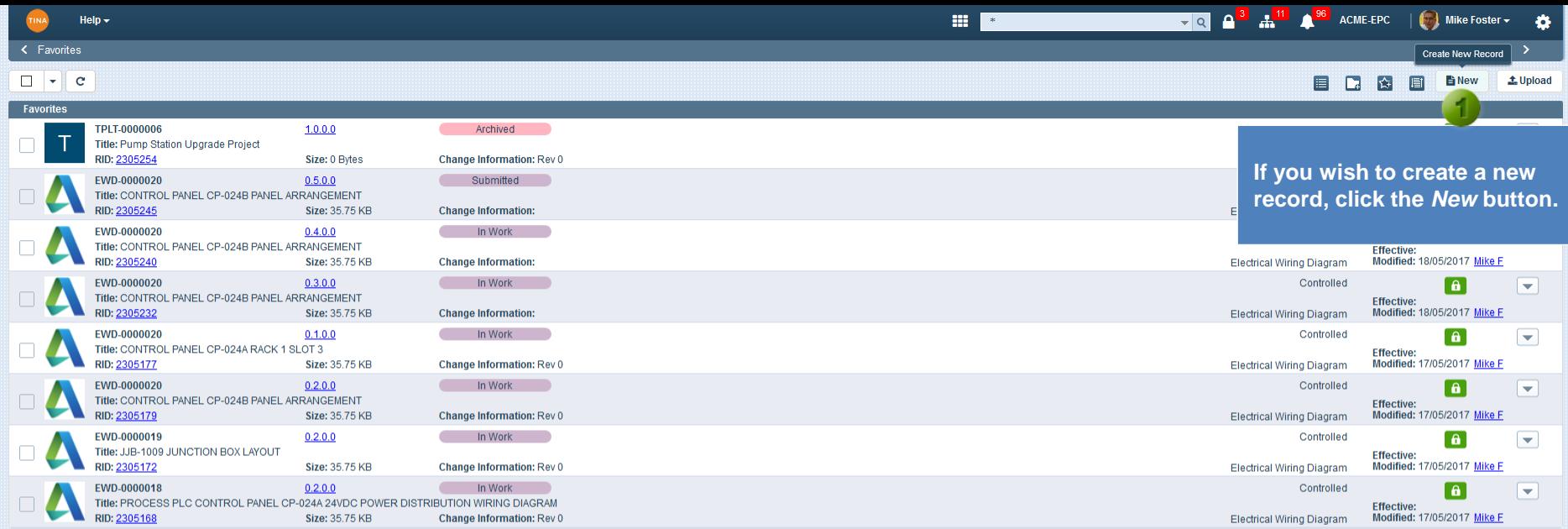

**TO A<sup>3</sup> A<sup>11</sup> A<sup>96</sup>** ACME-EPC | Mike Foster <del>v</del>

**B B B BNew LUpload** 

 $\boxed{\blacksquare}$ 

 $\boxed{\blacksquare}$ 

 $\boxed{\blacksquare}$ e E  $\boxed{\blacksquare}$ 

 $\boxed{\blacksquare}$ e Fi  $\boxed{\blacksquare}$ 

 $\boxed{\blacksquare}$  $eE$  $\boxed{\blacksquare}$ 

## 

TINA

 $\mathbf{e}$ 

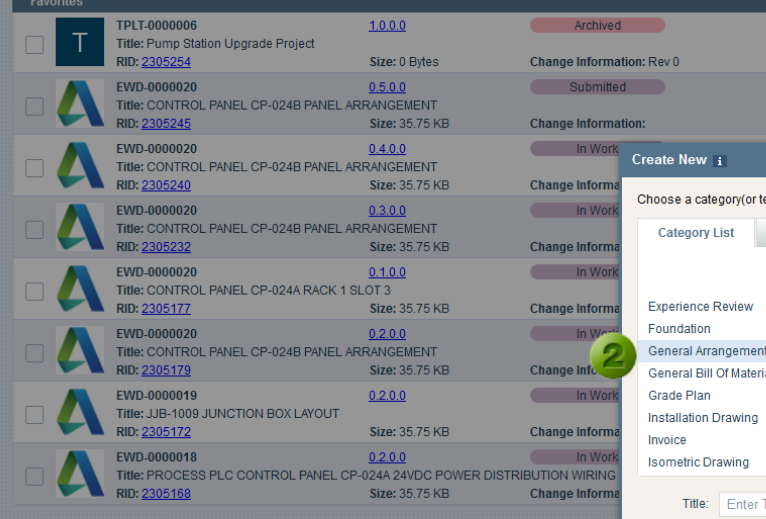

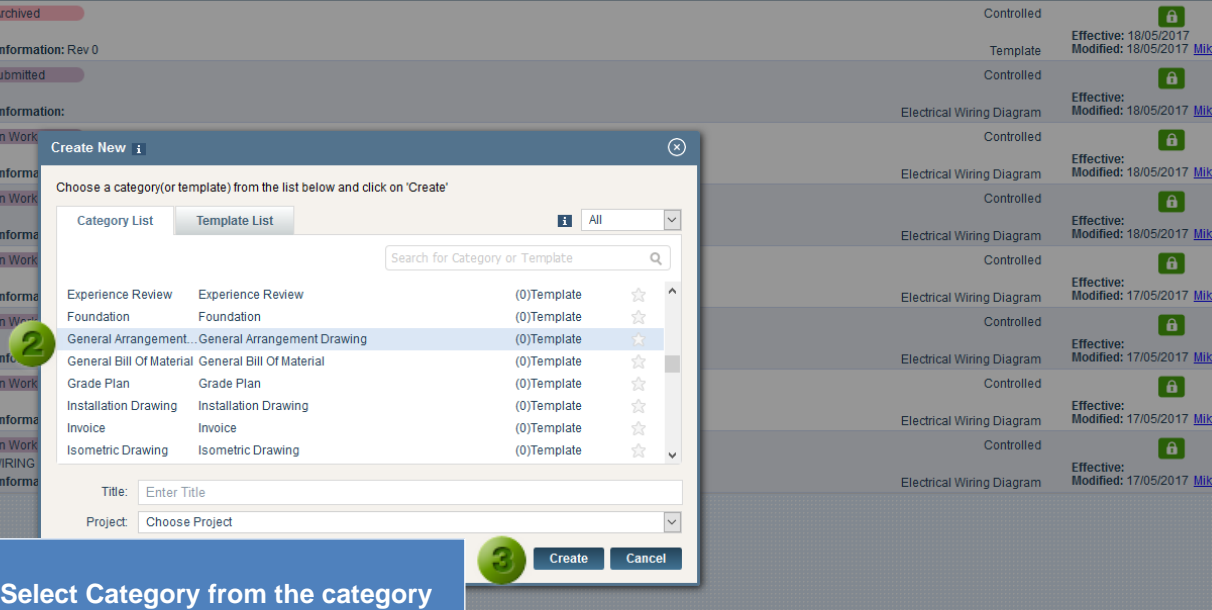

 $\mathbb{R}$   $\blacksquare$ 

**list and click** *Create***.**

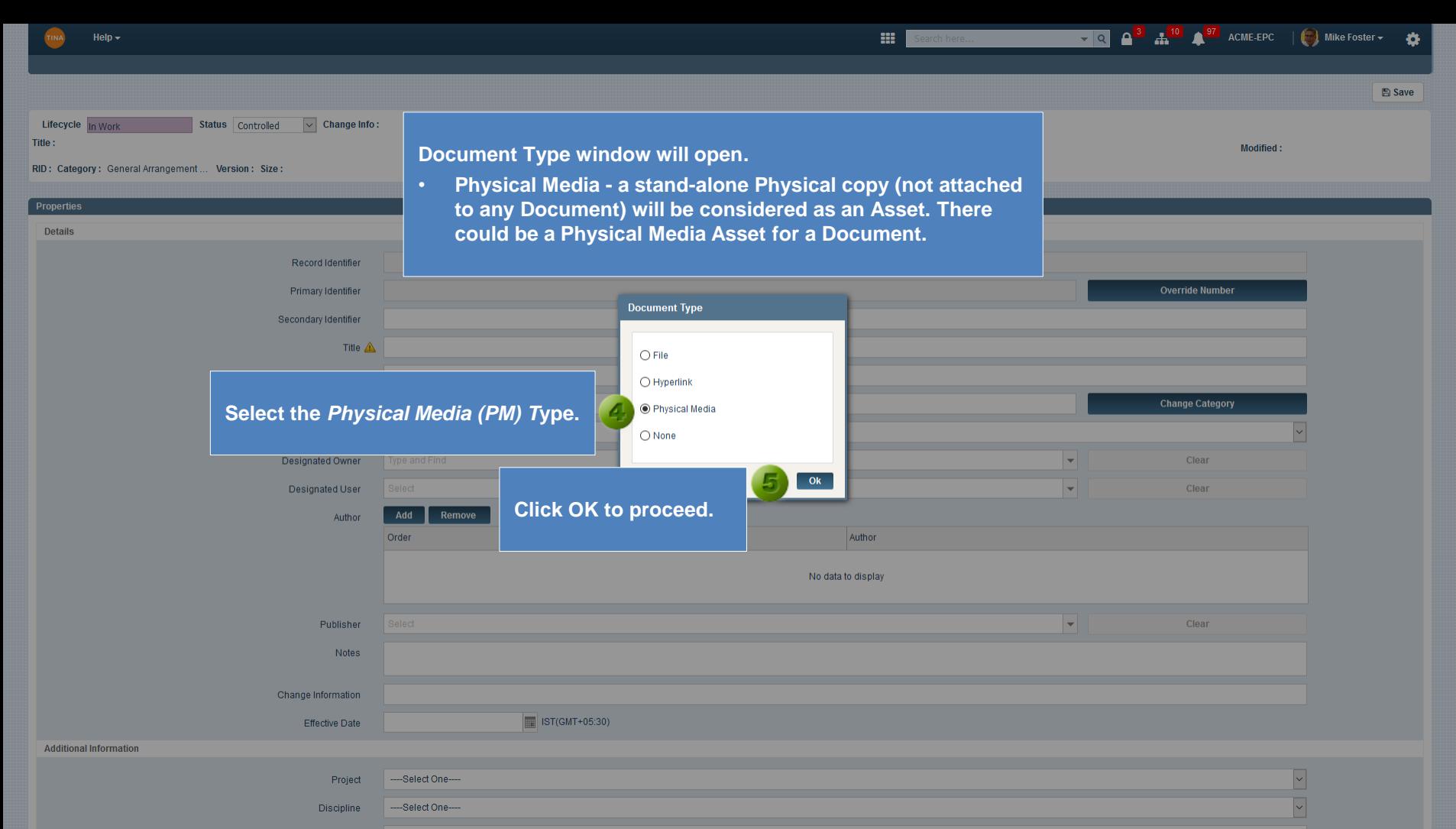

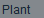

<span id="page-4-0"></span>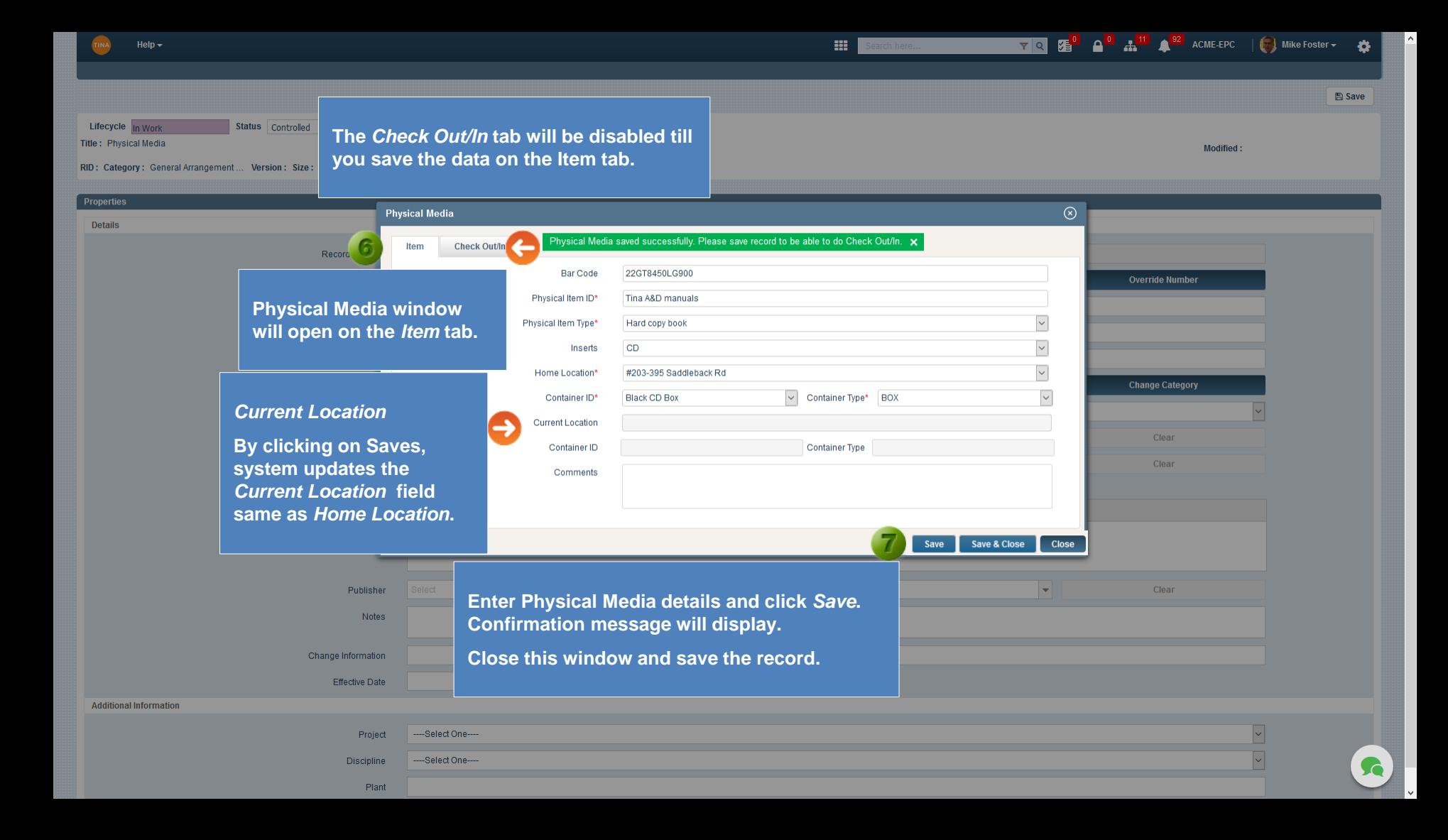

**B** Save

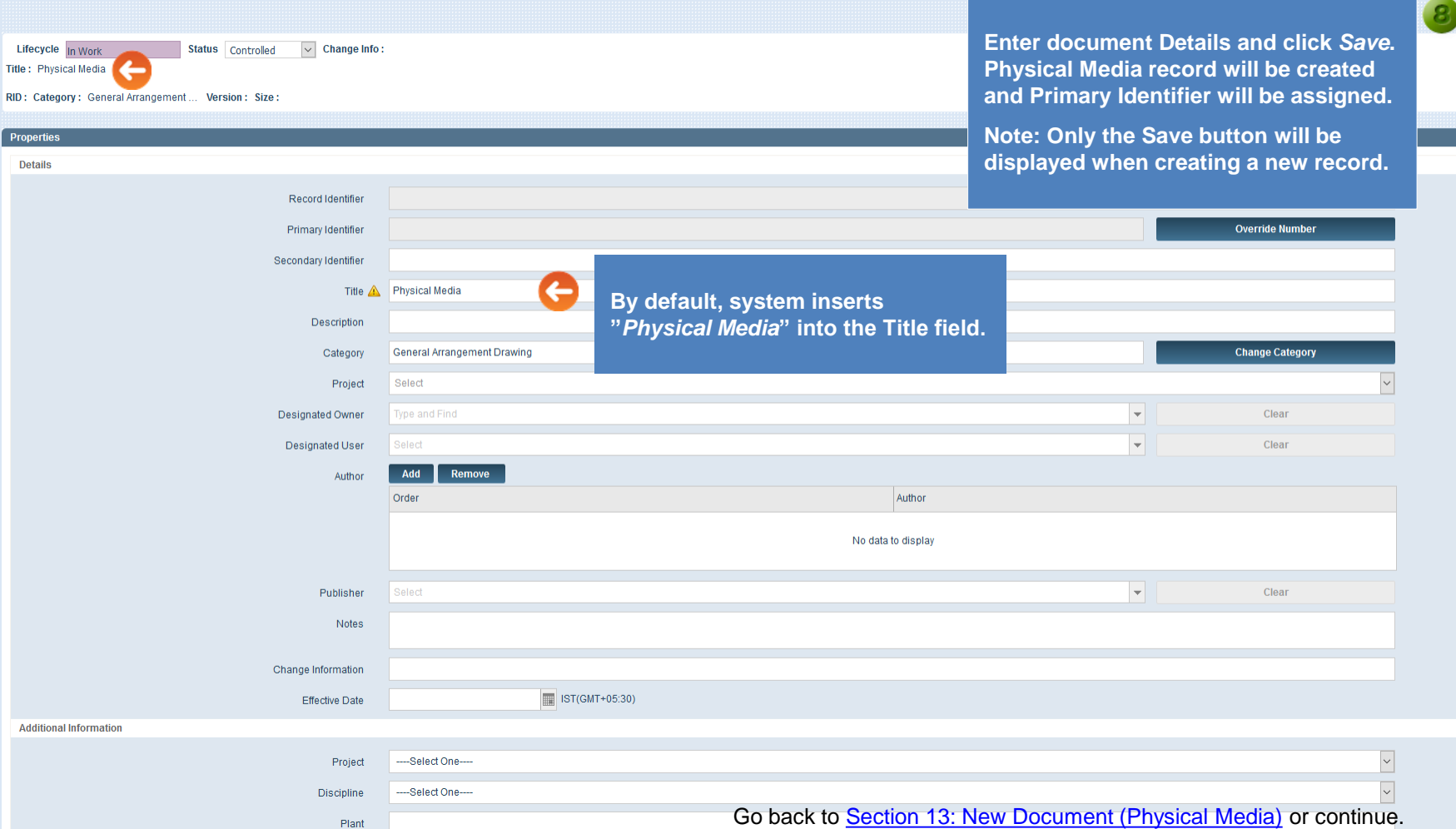

Help  $\star$ 

<span id="page-6-0"></span>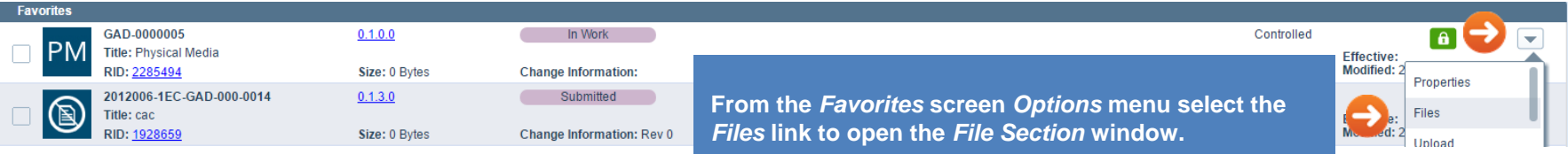

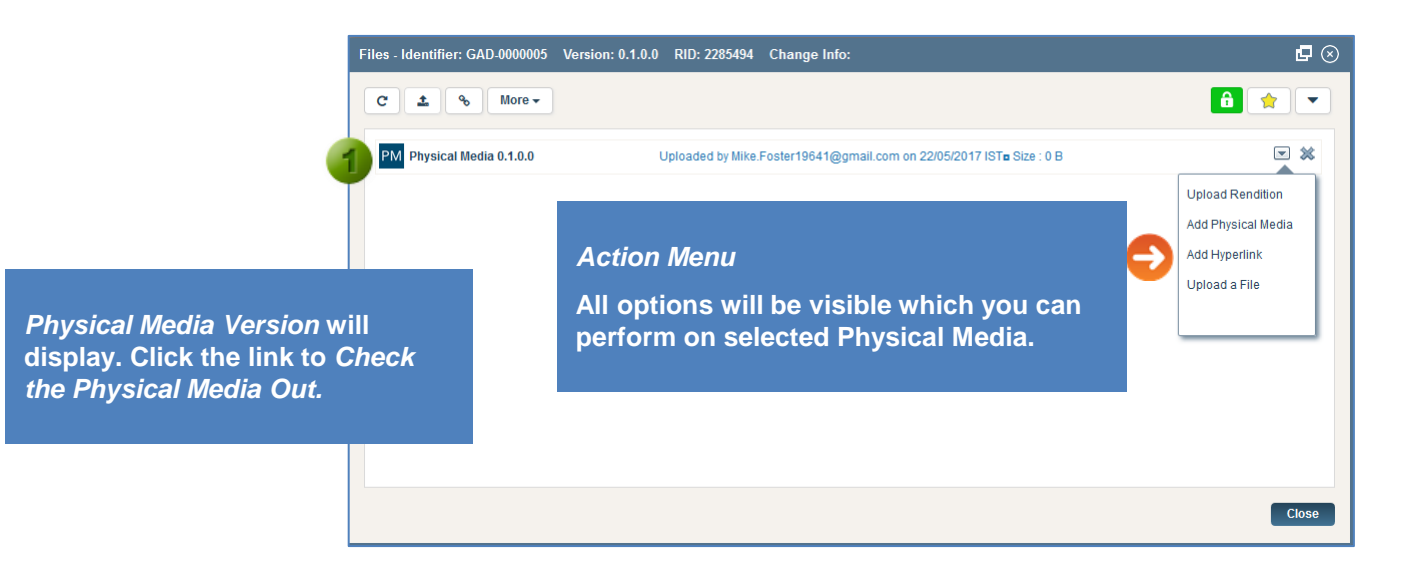

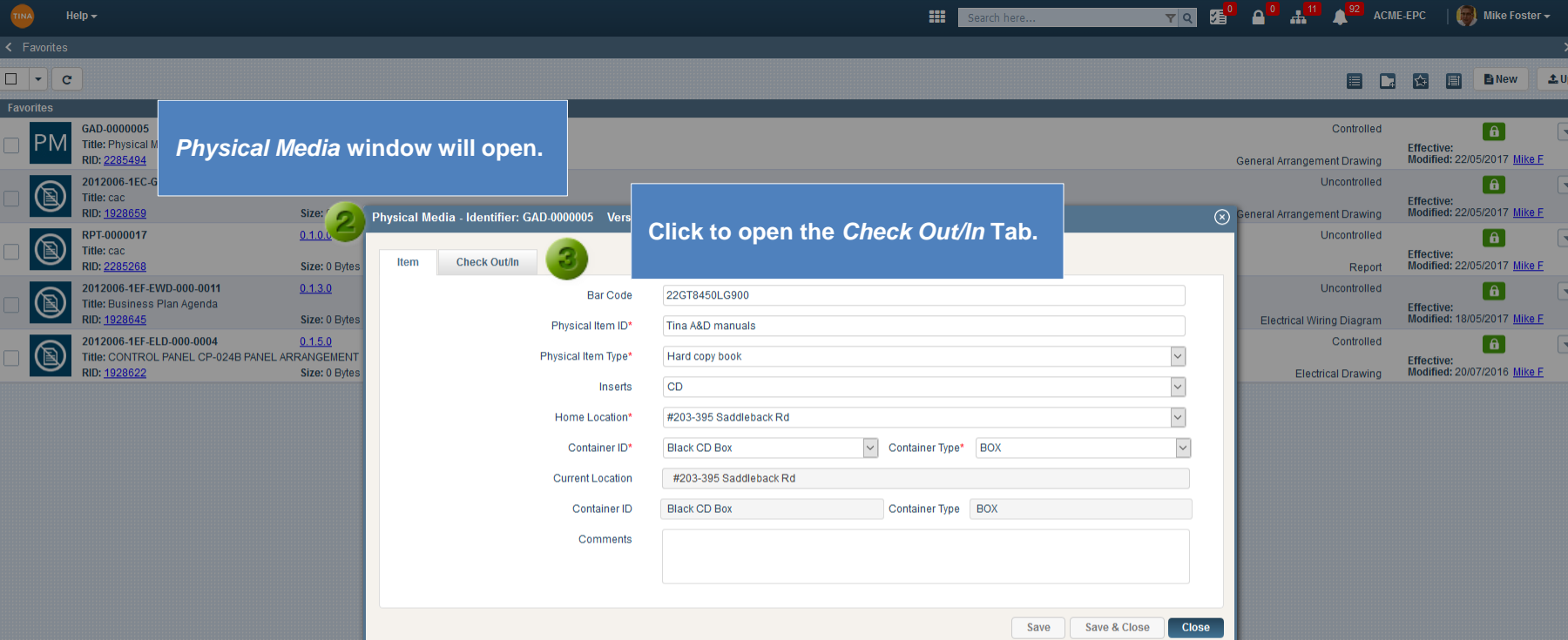

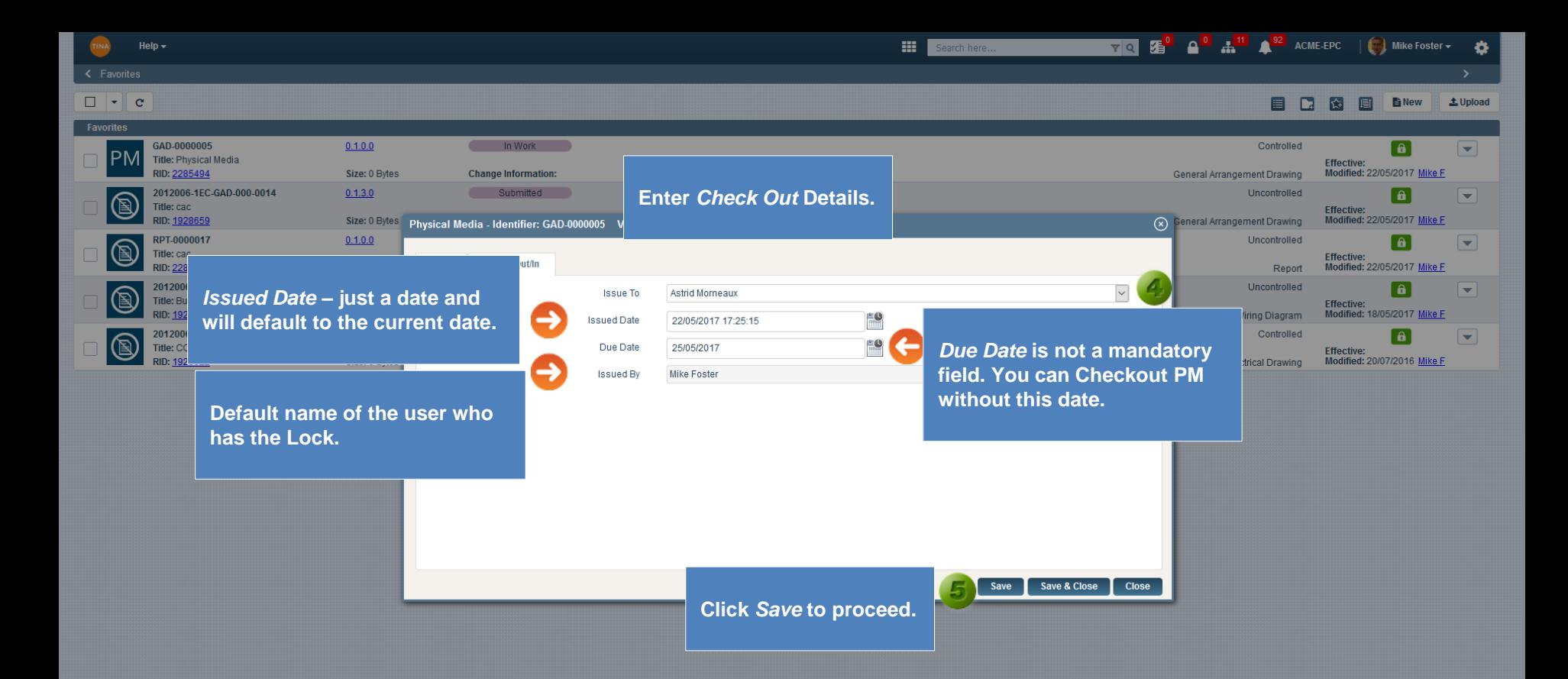

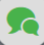

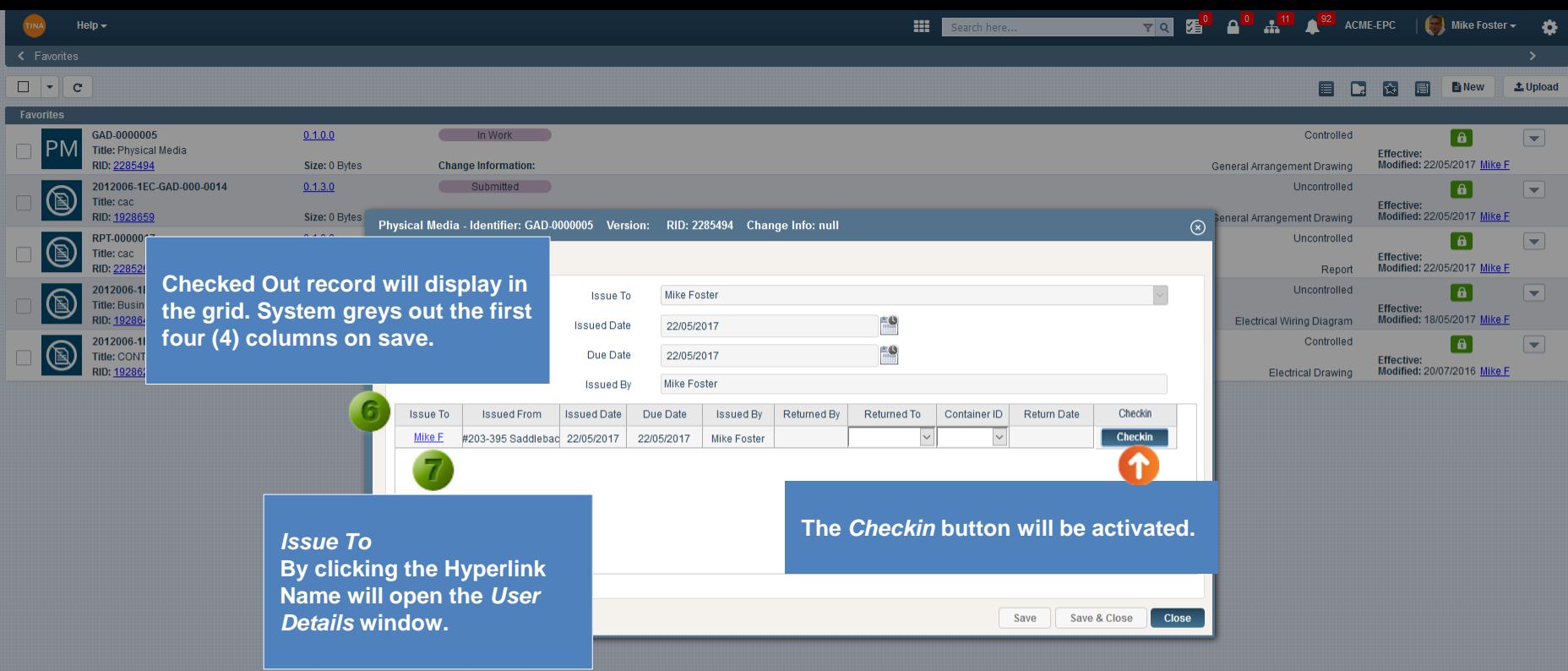

R.

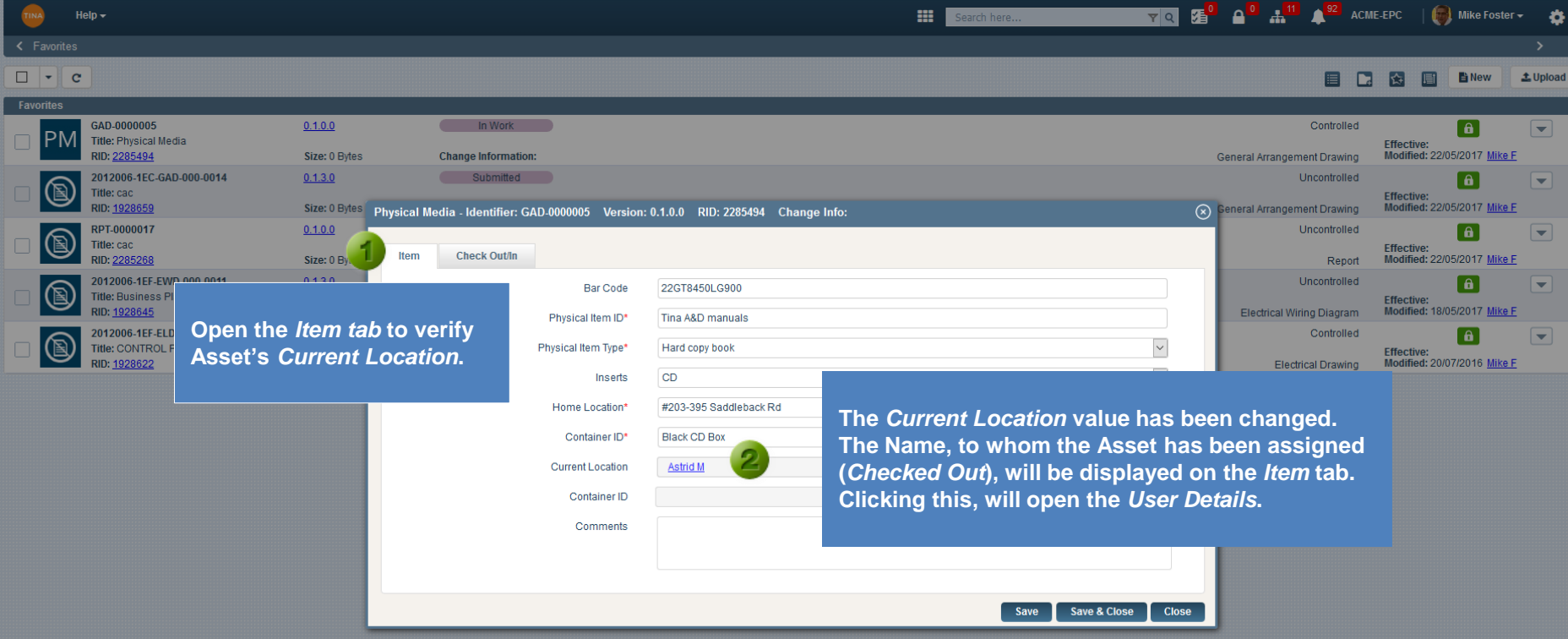

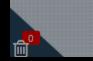

 $\Omega$ 

<span id="page-11-0"></span>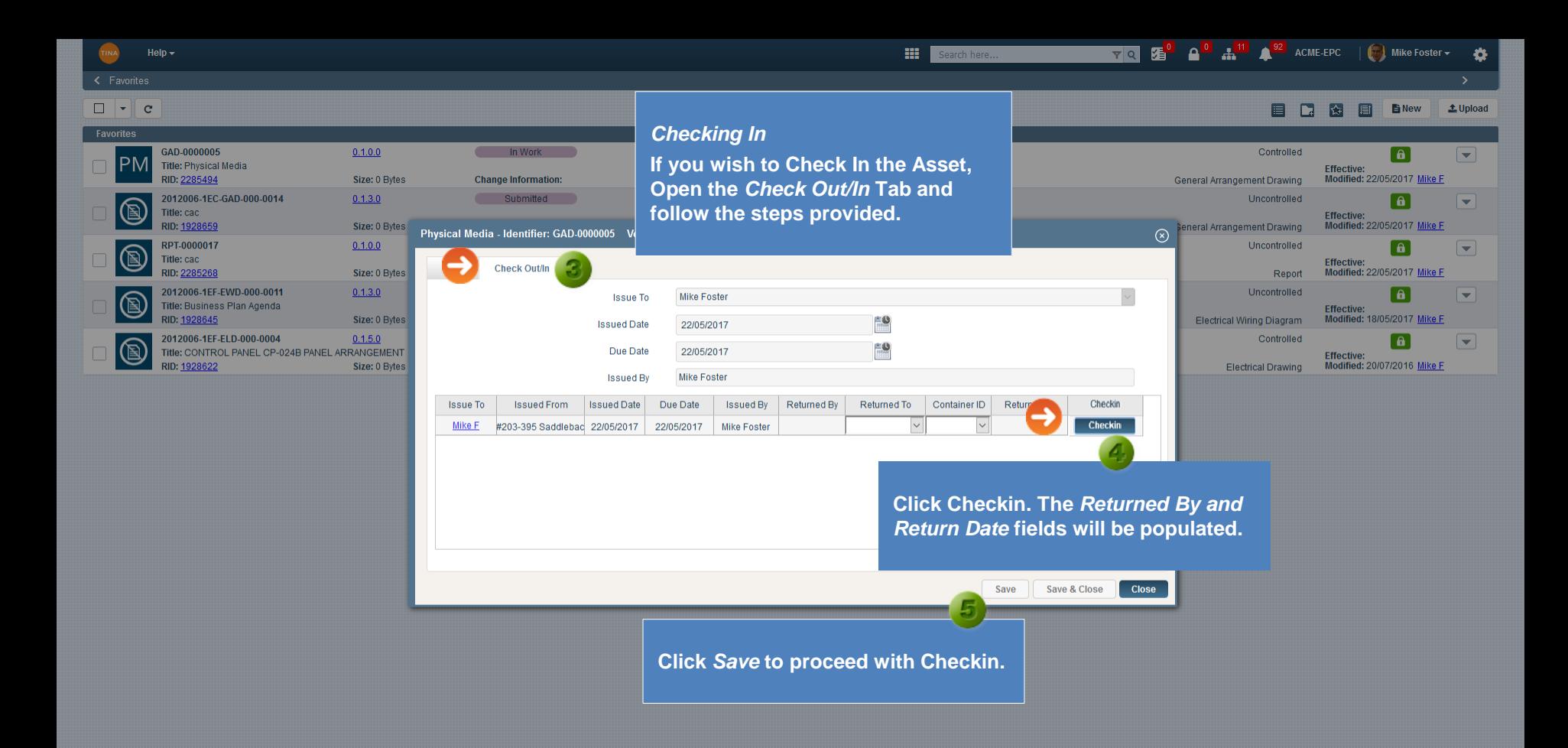

**Se** 

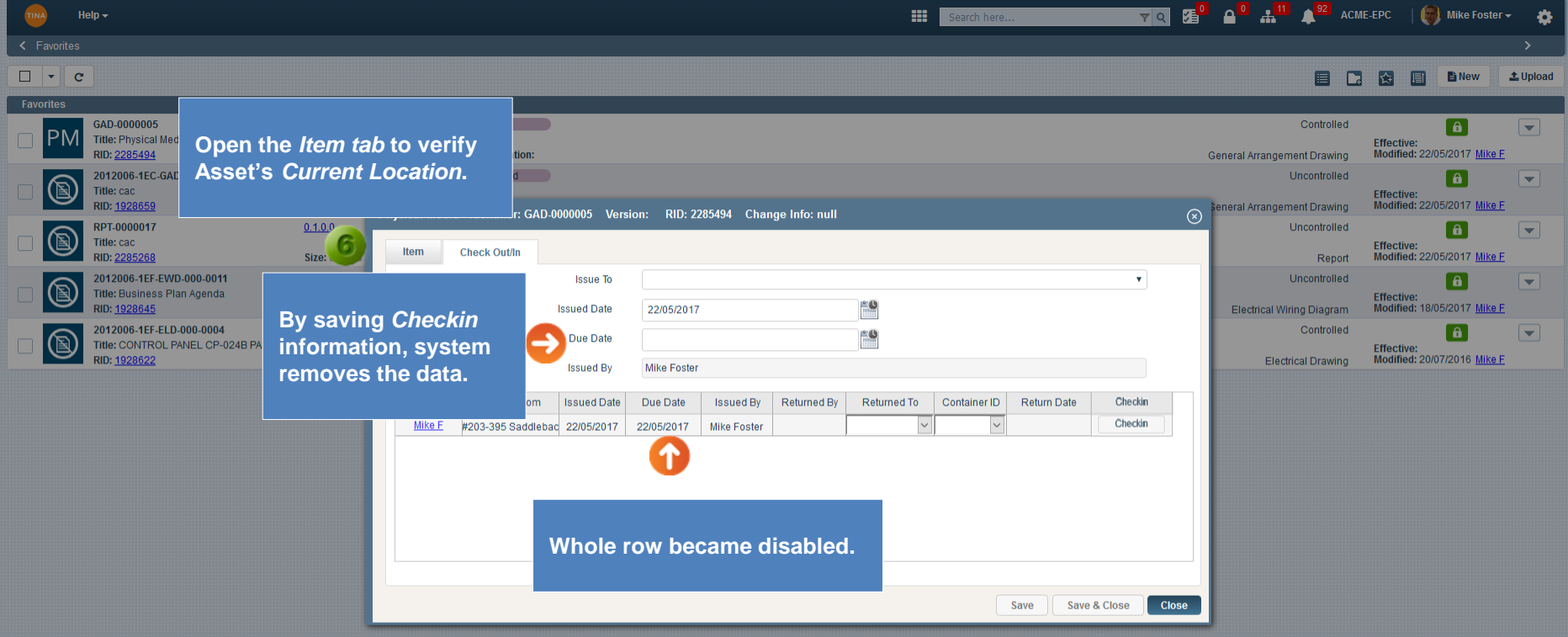

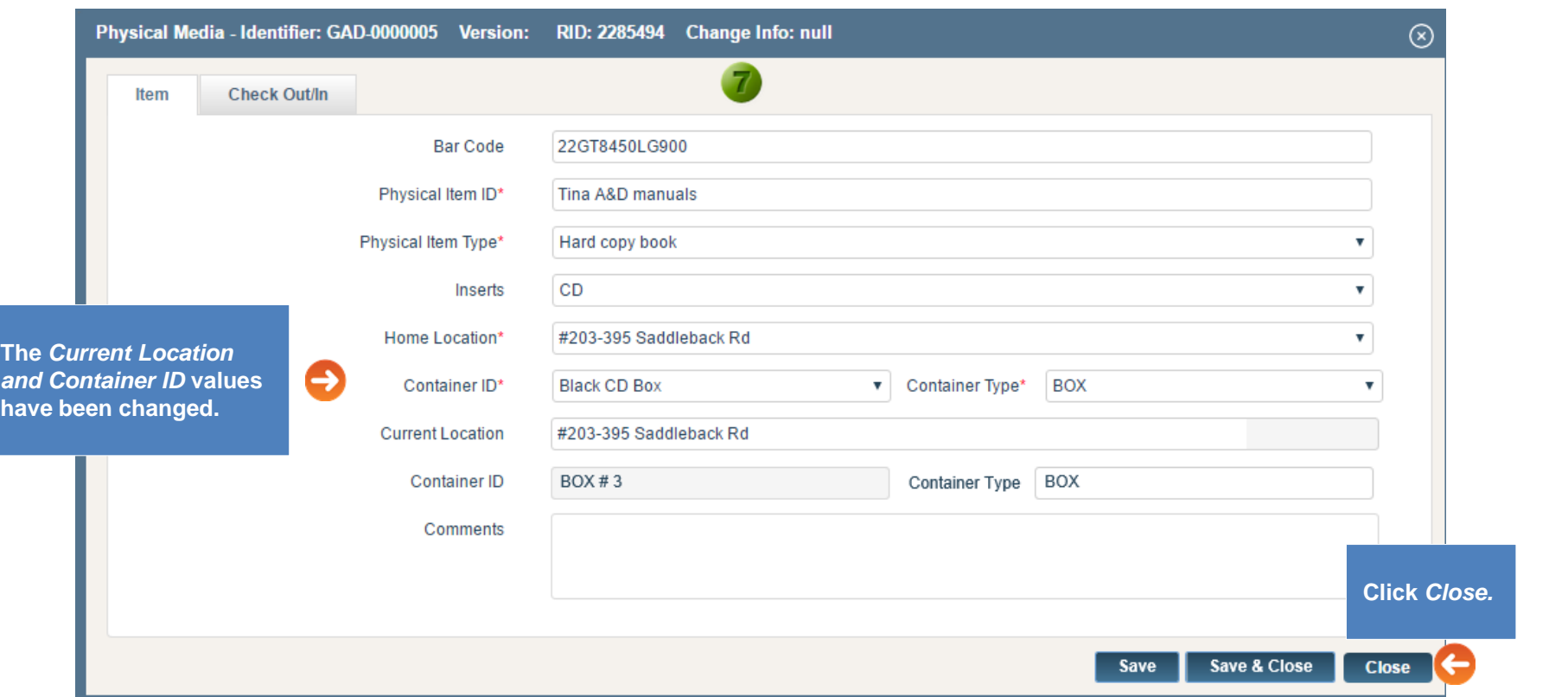

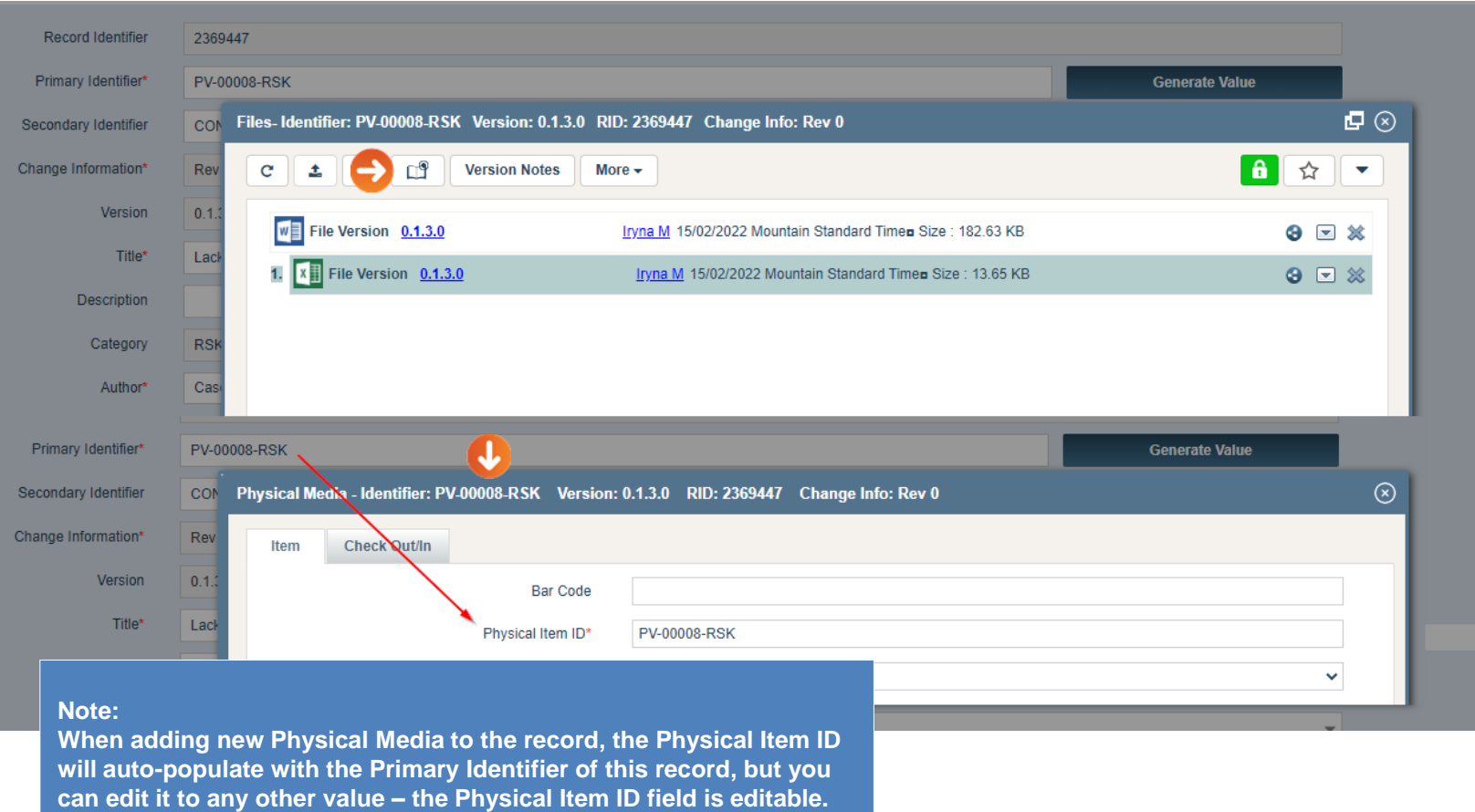

Go back to **Section 13: New Document (Physical Media)**